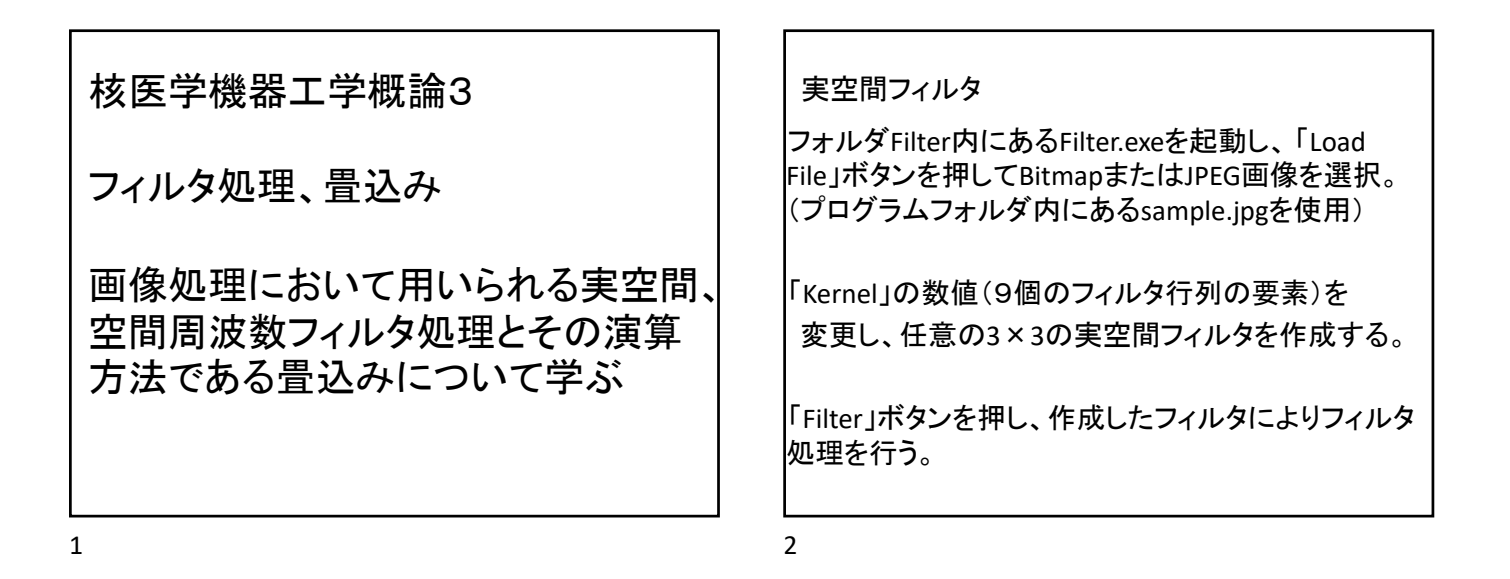

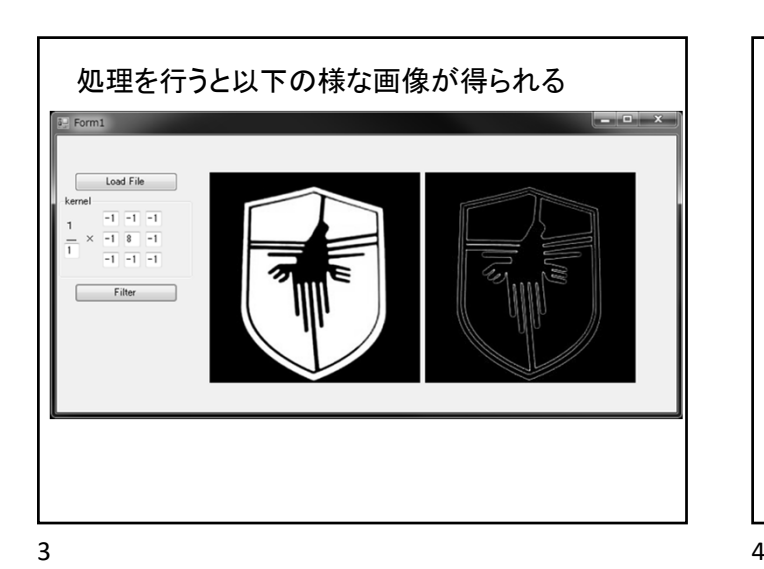

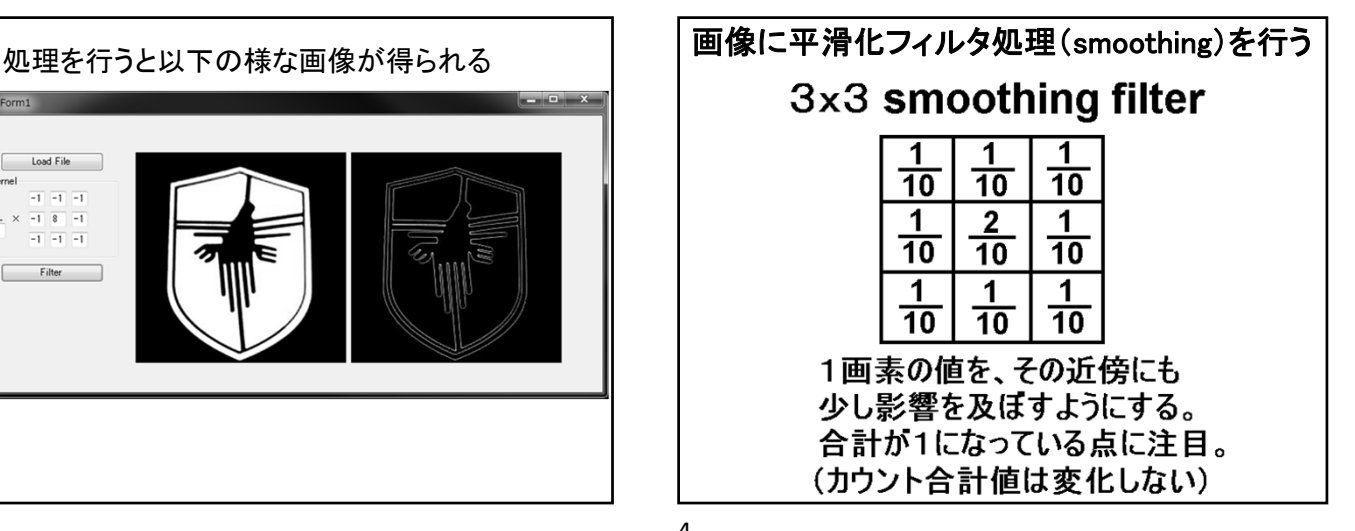

平滑化フィルタ 実空間での雑音除去フィルタ フィルタ処理前後で画素値の総和が変わらないように フィルタ内成分の和が1になっていることに注目。 移動平均フィルタ (成分値が全部同じ)  $\frac{1}{9}$   $\frac{1}{9}$   $\frac{1}{9}$  $\frac{1}{9}$   $\frac{1}{9}$   $\frac{1}{9}$ 最も単純な 3x3 スムージングフィルタ。 中央画素の重み付けがない。  $\frac{1}{9}$   $\frac{1}{9}$  $\frac{1}{9}$ 輪郭の鮮明さが損なわれる。 荷重平均フィルタ  $\frac{1}{10}$   $\frac{1}{10}$   $\frac{1}{10}$ (成分値が中心部で大きい)  $\frac{1}{10}$   $\frac{2}{10}$   $\frac{1}{10}$  $\frac{1}{13}$   $\frac{1}{13}$   $\frac{1}{13}$   $\frac{1}{13}$   $\frac{1}{13}$ 輪郭の鮮明さを維持するために  $\frac{1}{10}$   $\frac{1}{10}$   $\frac{1}{10}$  $\begin{array}{|c|c|c|c|c|c|c|c|}\n\hline\n0 & \frac{1}{13} & \frac{1}{13} & \frac{1}{13} & 0\n\end{array}$ 中心部に重みを付けた  $0$   $0$   $\frac{1}{13}$  0 0 3x3, 5x5 スムージングフィルタ。

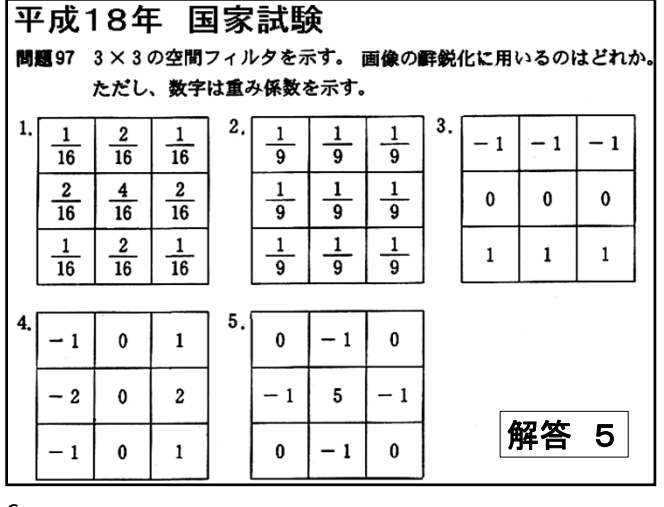

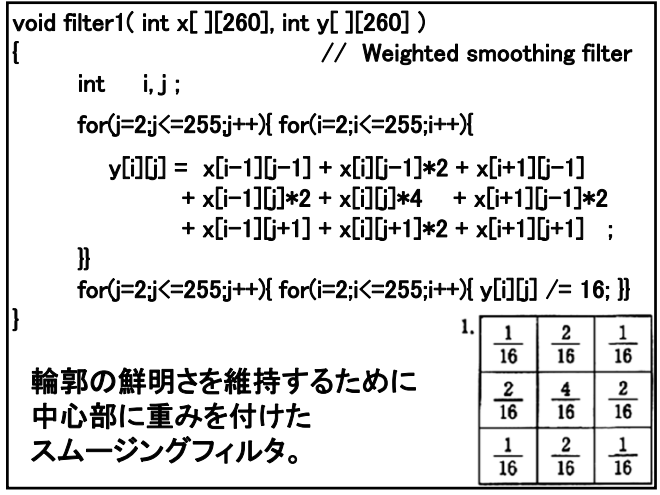

$$
7 \hspace{2.5cm} 8
$$

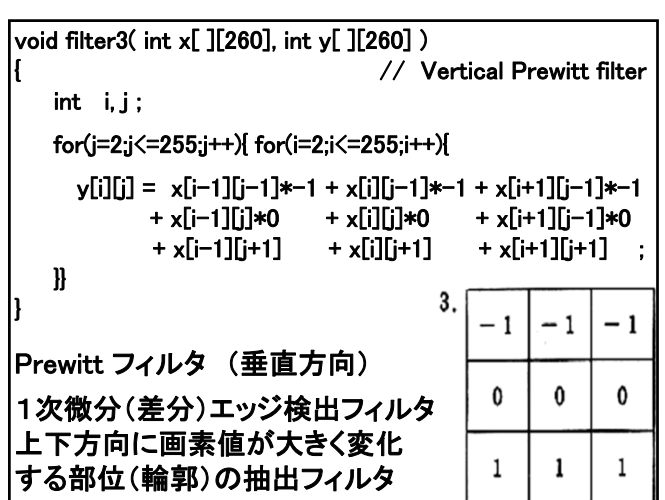

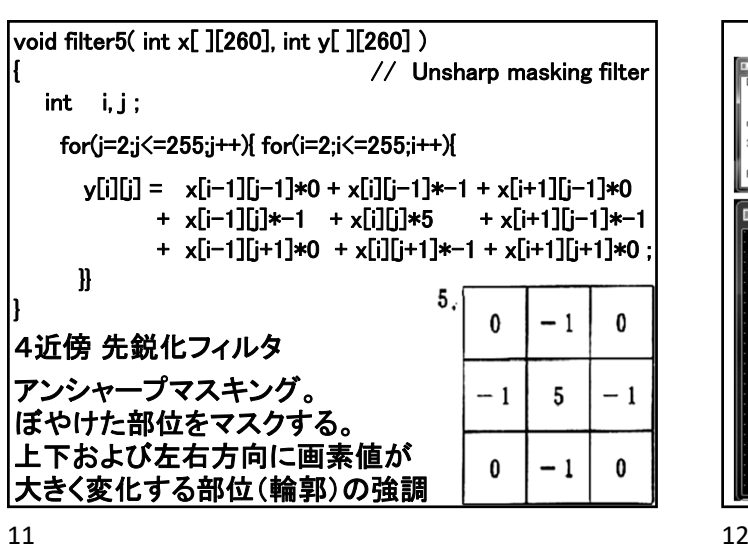

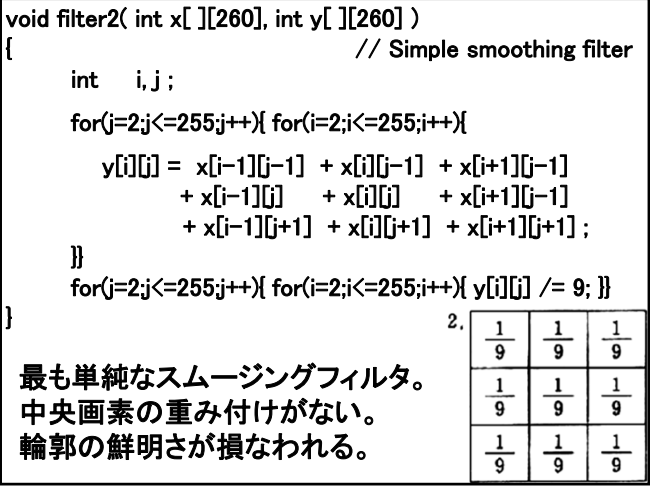

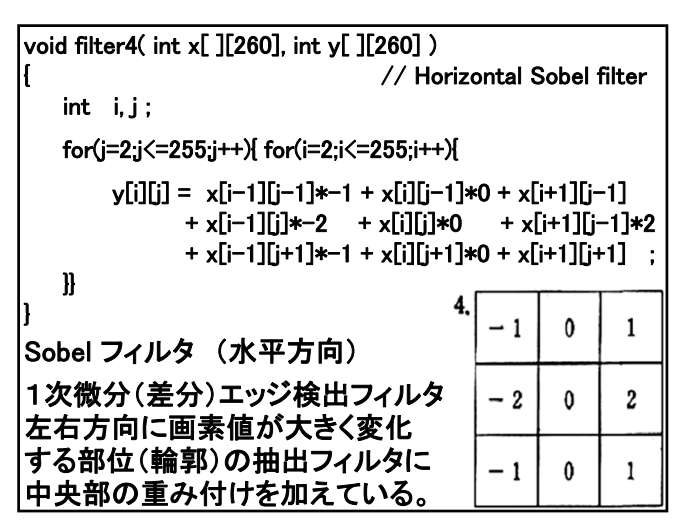

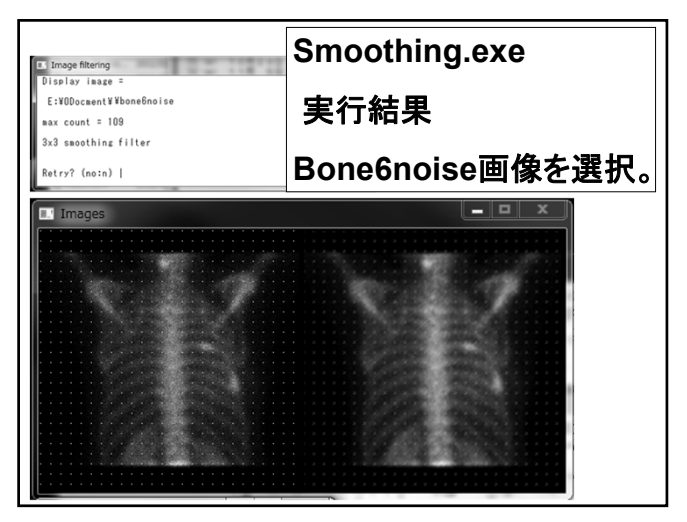

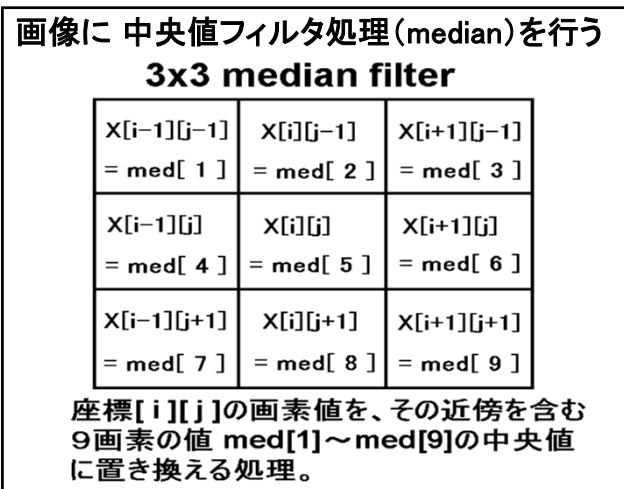

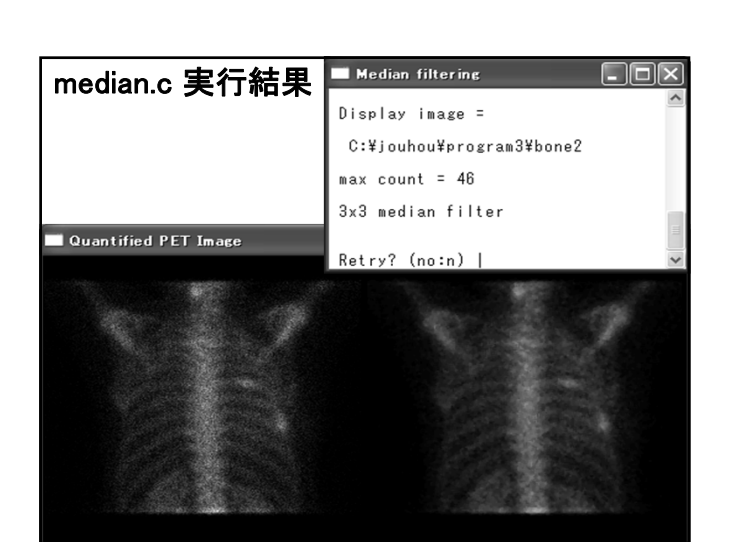

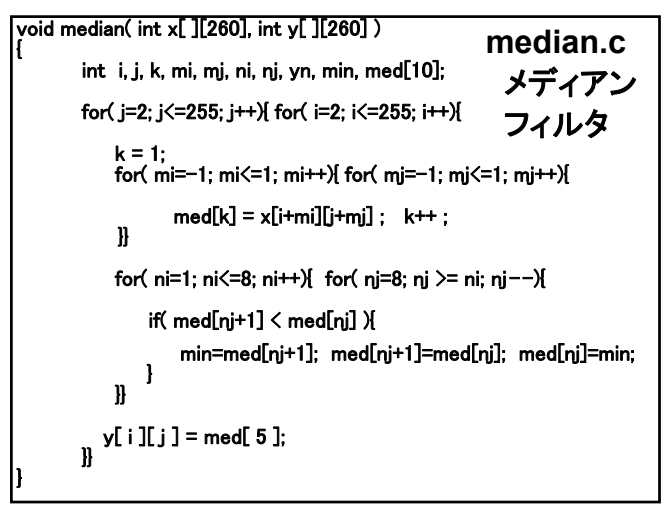

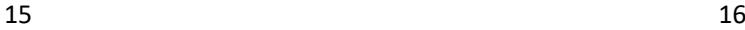

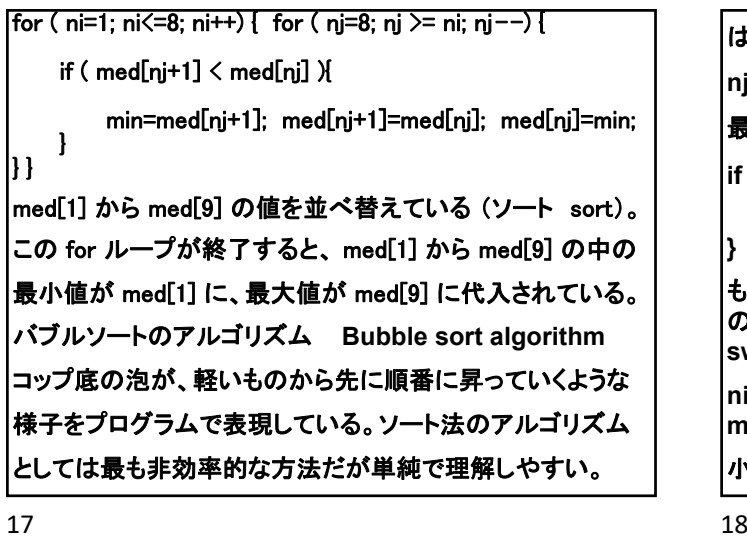

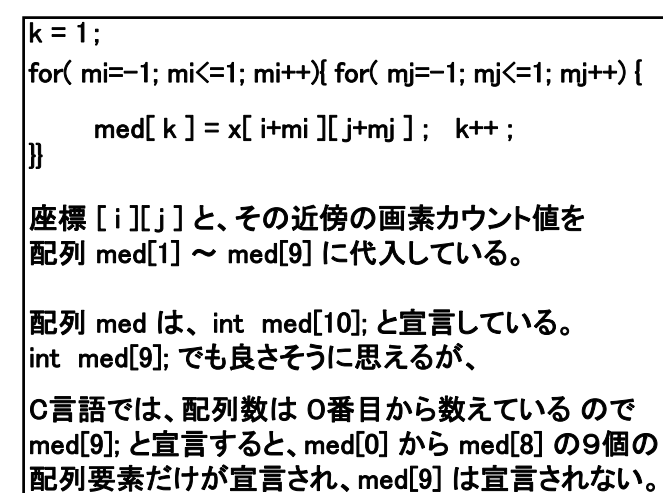

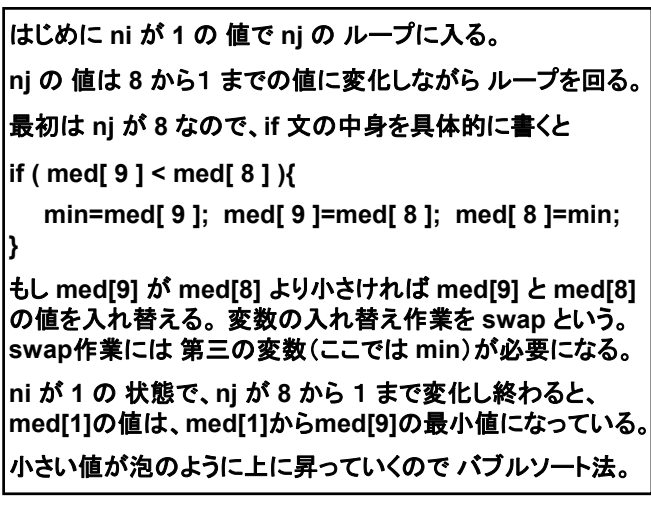

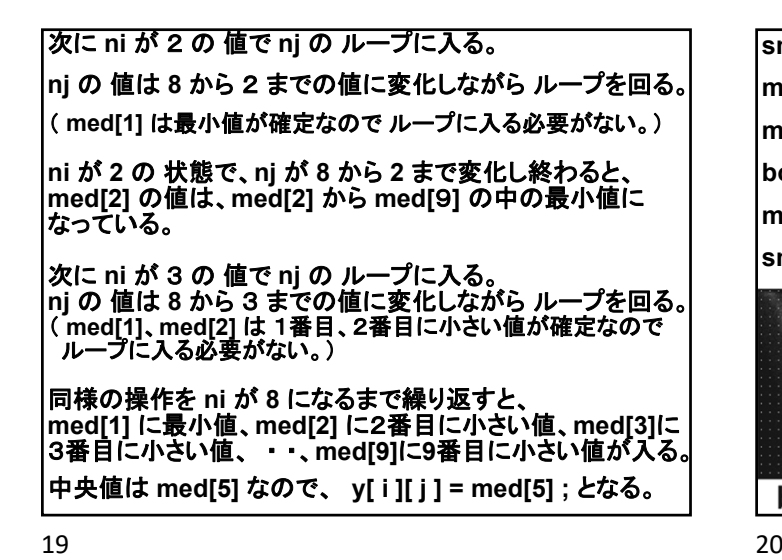

**smoothing filter** は、輪郭が不明瞭化し画像がぼやける。 **median filter** は **smoothing filter** より輪郭が保たれる。 **median filter** は、微細なノイズを除去する効果がある。 **bone6noise** は、**10**ピクセルおきに画素値 **100** を入れた像。 **median** では、このノイズを完全に消すことができる。 **smoothing** ではノイズを完全には消せない。

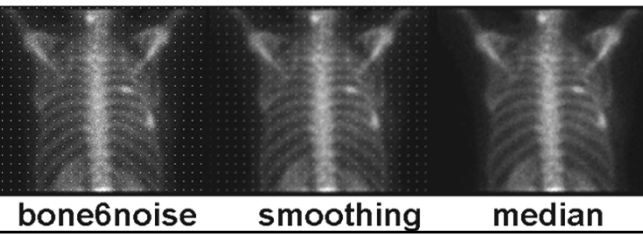

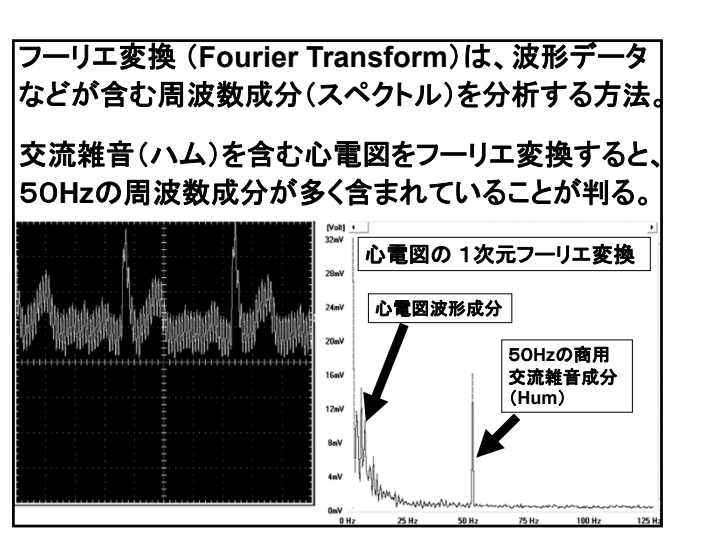

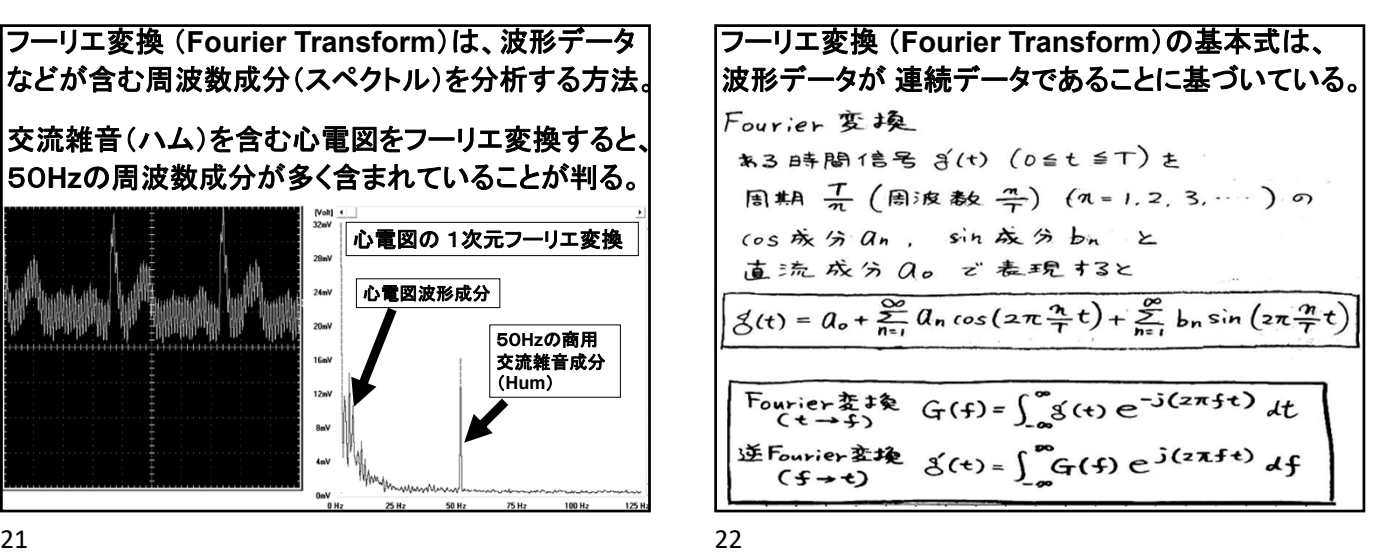

2次元 Fourier 班換  
\n• 1×元 Fourier 奺換  
\n:~~6年88(t) の用法数分本G(f) を式みる.  
\n• Z次元 Fourier 灮換  
\n平面上12分本13量 8(4,4) の  
\n用法和分不G(fx, fy) 2 式める式は,  
\nG(fx,fy)=
$$
\iint_{S}(x,9) e^{-j(2x f_x x)} e^{-j(2x f_y 9)} dx dy
$$
\n·画[8,0, 18:18教成分  
\n16間法成分は たまかな漢度を化の部分の特観  
\n高流成分は たまかな漢度を化の部分の特観\n\ne 18:18成分は たまかな漢度を化の部分の特観\n\ne 18  
\nを合む. (画体がボドる = 馦間318の分が 311年17~~

高速フーリエ変換 ( **FFT : Fast Fourier Transform** ) フーリエ変換を高速に計算するアルゴリズム。 **1942**年に **Danielson** と **Lanczos** が発明。 プログラムによるフーリエ変換は、波形データが離散的 なので、基本式に現れる **e**(2**π**<sup>f</sup> **<sup>t</sup>**)**<sup>i</sup>** の項を、Wnk と変形 して巧みに解いている。 高速逆フーリエ変換( **IFFT : Inverse FFT** )も ほとんど 同じアルゴリズムなので、両方可能な関数が作れる。 **FFT** 、 **IFFT** におけるデータの制限としては、 データ数が 2の階乗でなければならない。

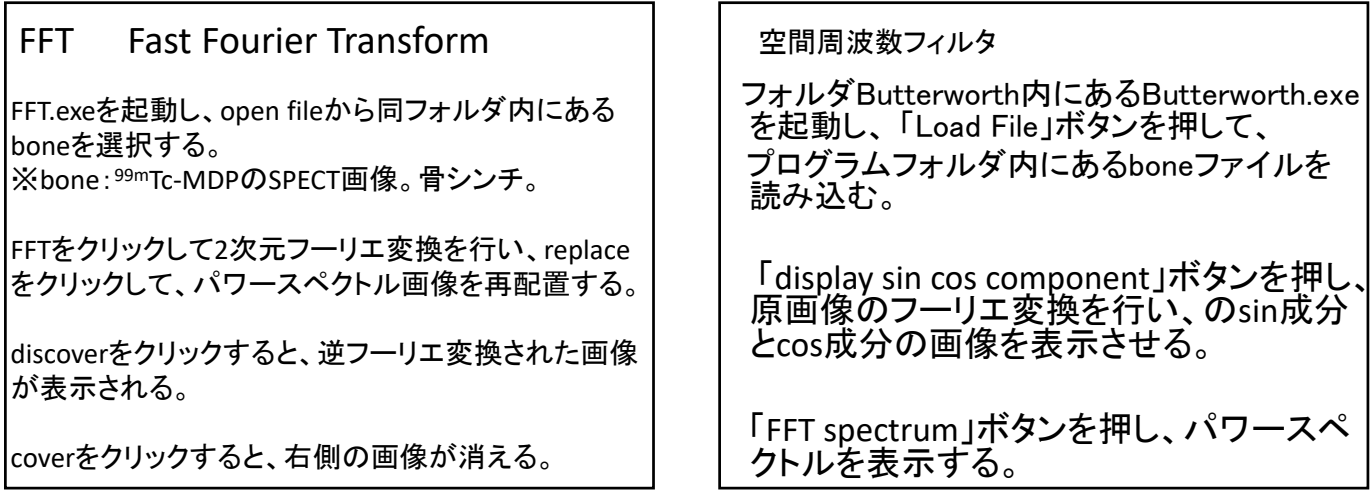

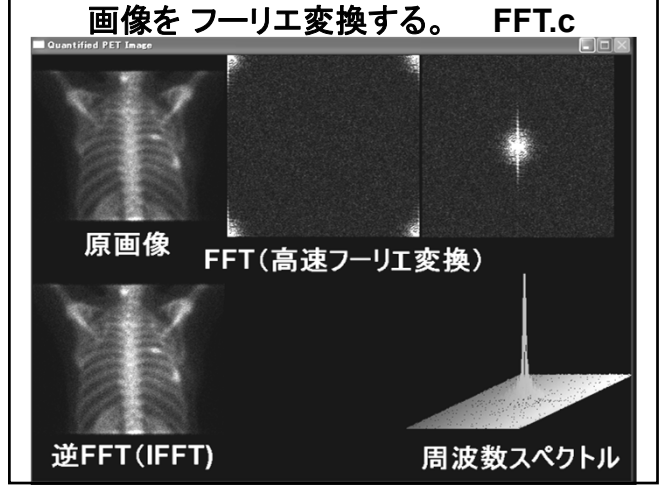

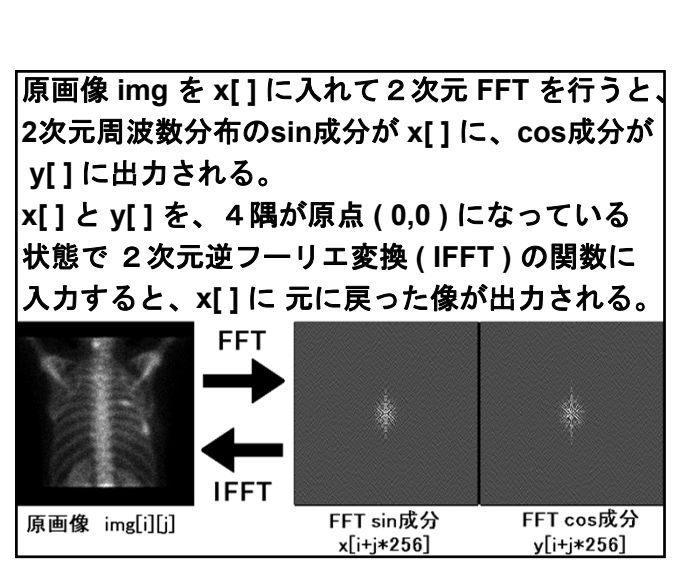

画像を フーリエ変換する。 **FFT.c** 2次元 **FFT** の出力である 2次元周波数分布 データは、4隅が原点 **( 0,0 )**(**=** 直流成分)に なっているのが面倒な点である。 中心が原点になるように各々 **1/4** 領域を反転する。 原点(0.0) 原点(0.0) 原点(0.0) 原点(0,0)

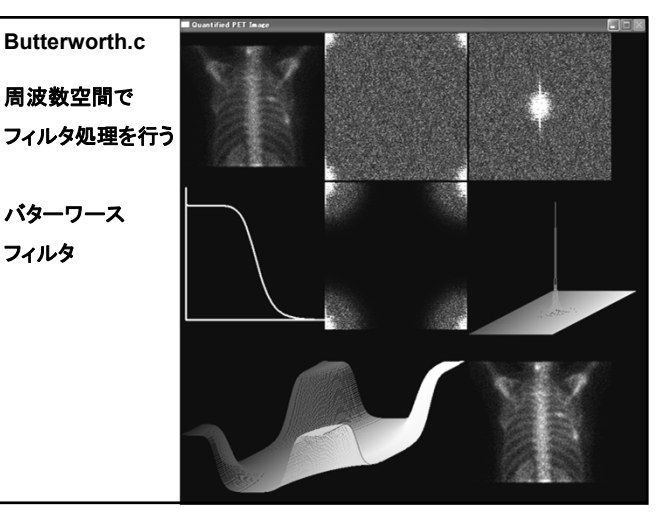

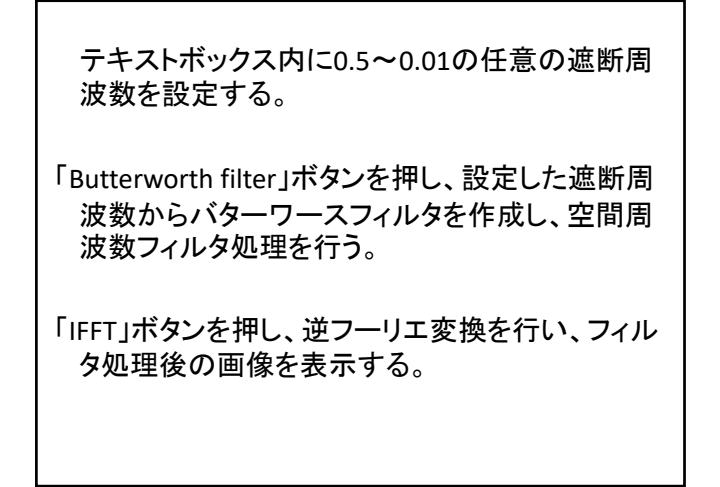

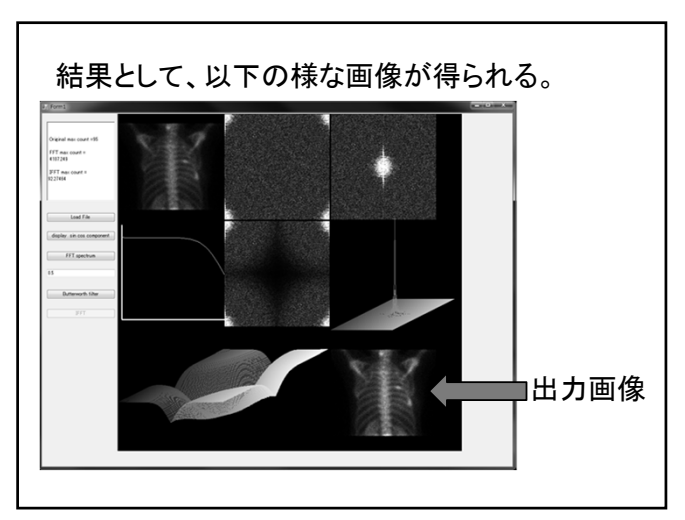

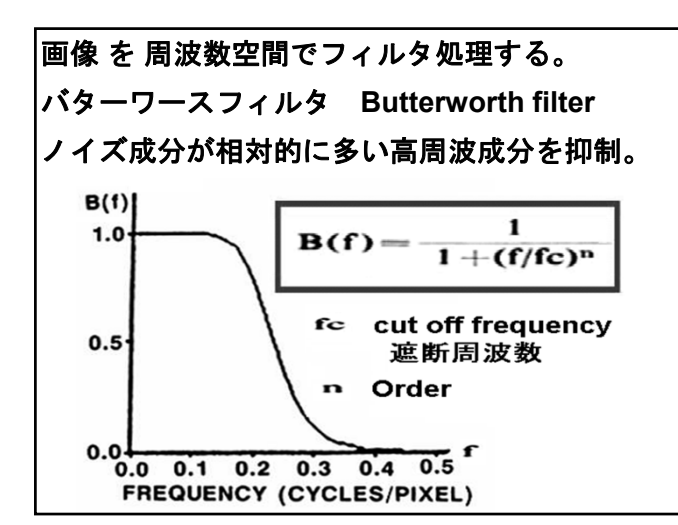

33 34

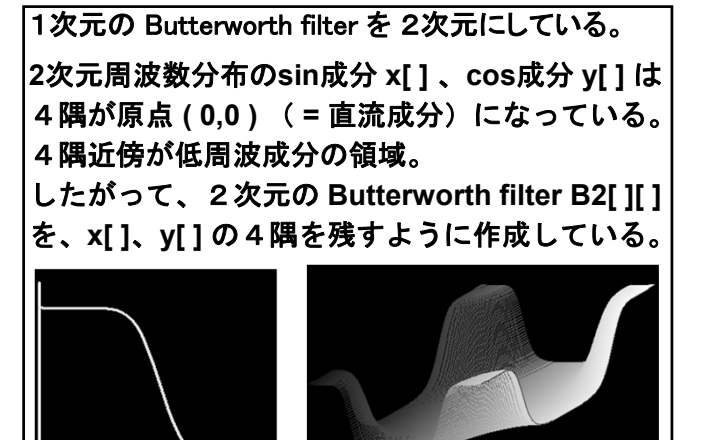

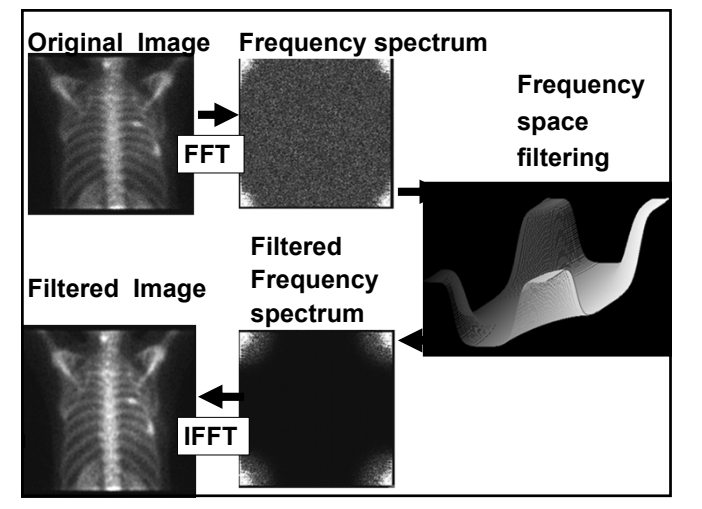

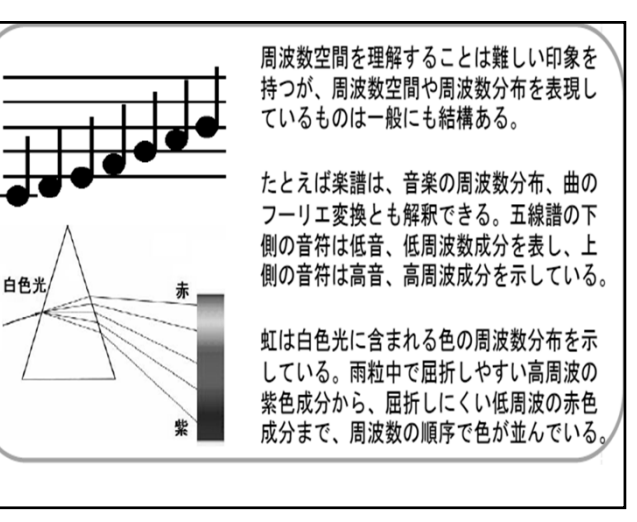